Paris, le

### **Objet : Remontées d'informations sur les publics accueillis en EAJE ("Filoué")**

Madame la Directrice, Monsieur le Directeur,

En 2022, la branche Famille a consacré 10,8 milliards d'euros à l'accueil des enfants de moins de 3 ans, dont 4,5 milliards pour financer le fonctionnement et l'investissement des Etablissements d'accueil du jeune enfant (Eaje) PSU.

Dans le cadre de la convention d'objectifs et de gestion 2023-2027, la branche Famille s'est engagée à contribuer à développer et pérenniser des places d'accueil individuel et collectif pour garantir aux familles une offre en tout point du territoire. Elle s'est engagée en outre à favoriser l'accès réel à tous les enfants.

Afin de piloter et évaluer la politique d'accueil du jeune enfant, la Cnaf a mis en place un circuit de remontées d'informations sur les enfants accueillis en EAJE, à des fins exclusivement statistiques. Ce traitement permet d'enrichir le patrimoine statistique de la branche Famille de la Sécurité sociale avec le fichier des enfants usagers d'EAJE (dénommé Filoué). Ces données, très précieuses, ont été valorisées dans plusieurs publications et vont continuer à l'être<sup>1</sup>.

En 2023, vous êtes plus de 11 000 Eaje (90 %) à avoir participé à la remontée d'informations « Filoué ». Nous nous félicitons de ce taux de réponse élevé et je tiens à remercier tous les établissements qui ont contribué à ce recueil d'informations ou qui s'apprêtent à le faire. Toutefois, certains établissements déposent leurs fichiers avec un nombre important de données manquantes ou erronées, ce qui ne permet pas de les exploiter correctement et de faire des rapprochements avec les autres données dont dispose la Caf pour établir un profil de recours des familles en modes d'accueil. En 2022, seuls 50 % des fichiers Filoué déposés ont pu être exploités. Enfin, un Eaje est conservé dans l'échantillon exploité par les services de la Cnaf, si et seulement le volume des données Filoué remontées (nombre d'heures facturées et participations familiales) représente a minima 60 % de l'activité de l'Eaje (sur ces mêmes données).

Par conséquent, il est nécessaire que vous puissiez poursuivre vos efforts de conviction auprès des familles afin qu'elles acceptent de participer à l'enquête. Une attention particulière doit également porter sur la qualité des données transmises (et notamment le

<sup>1</sup>Rapport de l'Observatoire national de la petite enfant (Onape) 2023, l'accueil des jeunes enfants. Bérardier M., « Le recours aux modes d'accueil des jeunes enfants en 2018 », l'e-ssentiel n°199, 2021.

Bérardier M., Clément J., Pélamourgues B., Thibault F., « Analyse locale du recours aux modes d'accueil destinés aux jeunes enfants : l'exemple de Toulon et la Seyne-sur-Mer », l'e-ssentiel n°188, novembre 2019.

Bérardier M., Clément J., « Les déterminants de la durée d'accueil en EAJE », l'e-ssentiel n°174, septembre 2017.

matricule allocataire, indispensable pour faire des rapprochements avec les bases allocataires).

Ces données permettent à l'échelle infra-départementale d'avoir une analyse fine des modes d'accueil des jeunes enfants, elles alimentent les travaux du schéma départemental de services aux familles et contribuent au niveau national au pilotage de la politique d'accueil du jeune enfant.

La convention d'objectifs et de financement et / ou l'avenant que nous avons signé(s) intègre(nt) l'engagement de participer à cette enquête dès lors que vous avez acquis le module « Filoué » dans votre logiciel de gestion.

Vous trouverez en annexes l'ensemble de la procédure à suivre formalisant la remontée d'informations « Filoué », ainsi qu'une foire aux questions relatives aux modalités de déploiement de « Filoué ».

La collecte des remontées d'informations « Filoué » portant sur les données de l'année 2023 se fera **du 22 avril au 22 juillet 2024.**

Monsieur/Madame (indiquer nom et numéro de téléphone) - conseiller technique en action sociale et chargé d'études statistiques de la Caf – ont été désignés référents « Filoué » de votre Caf pour vous accompagner dans cette procédure de remontée d'informations (acquisition du module Filoué, obligation RGPD, constitution du fichier, dépôt, etc.). N'hésitez pas à vous rapprocher d'eux en cas de besoin ou de questions.

Par ailleurs, vos services disposeront cette année d'une assistance par téléphone dont les contacts seront prochainement diffusés.

En vous remerciant de votre participation, je vous prie de croire, Madame, Monsieur en l'assurance de ma considération distinguée.

**Annexe 1 : Foire à questions relatives aux modalités de la remontée d'informations "Filoué"**

# **SOMMAIRE**

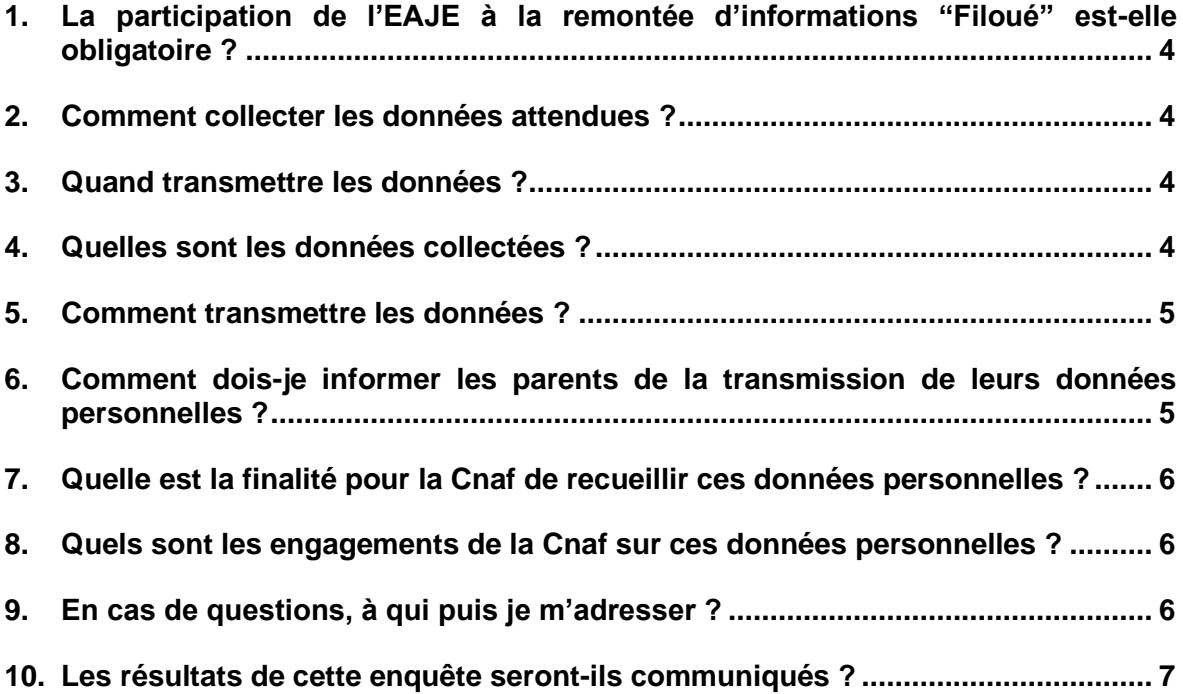

# <span id="page-3-0"></span>**1. La participation de l'EAJE à la remontée d'informations "Filoué" est-elle obligatoire ?**

La participation à la remontée d'informations « Filoué » dont d'effectuer dès lors que le module du module « Filoué » dans le logiciel de gestion est acquis. La convention d'objectifs et de financement et/ou l'avenant signé entre la Caf et le gestionnaire EAJE prévoit cet engagement. La remontée d'informations a une finalité exclusivement statistique et ne sera utilisée ni pour le calcul du droit de la prestation de service unique (PSU), ni pour le paiement des bonus « mixité sociale » ou « inclusion handicap ». Les données sont transmises directement à la Cnaf.

# <span id="page-3-1"></span>**2. Comment collecter les données attendues ?**

Vous devez vérifier que le module « Filoué » est intégré dans votre logiciel de gestion ou que votre éditeur de logiciel envoie directement les données dans un fichier mutualisé (par exemple Babilou, la Maison bleue, les Petits chaperons rouges …).

Les structures non informatisées peuvent se rapprocher de la Caf pour un éventuel financement permettant l'acquisition du logiciel de gestion.

Les structures informatisées qui ne possèdent pas le module « Filoué », doivent se rapprocher de leur éditeur afin que ce dernier puisse l'intégrer dans leur logiciel.

# <span id="page-3-2"></span>**3. Quand transmettre les données ?**

Pour l'année 2024, la collecte des remontées d'informations « Filoué » **portant sur les données de l'année 2023** se fera du **22 avril au 22 juillet 2024.**

### <span id="page-3-3"></span>**4. Quelles sont les données collectées ?**

Un fichier « Filoué » comporte 2 données d'identification et 13 données de gestion. Pour chaque enfant accueilli au cours de l'année N-1, les données définies ci-dessous relatives à l'accueil entre **janvier et décembre de l'année N-1** seront fournis :

- ⬧ Numéro de la Caf
- ⬧ Numéro identifiant unique Afas/Omega
- ⬧ Top allocataire Caf (Oui / Non)
- ⬧ Matricule de l'allocataire
- ⬧ Code régime Sécurité Sociale
- ⬧ Date de naissance de l'enfant
- ⬧ Code commune de résidence de l'enfant
- ⬧ Libellé de la commune de résidence de l'enfant
- ⬧ Nombre total annuel d'heures facturées pour l'enfant
- ⬧ Nombre total annuel d'heures de présence réalisées pour l'enfant
- ⬧ Montant annuel total facturé à la famille pour l'enfant
- ⬧ Montant horaire facturé à la famille (dernier connu)
- ⬧ Taux d'effort appliqué à la famille (dernier connu)
- ⬧ Premier jour d'accueil sur l'année civile pour l'enfant

⬧ Dernier jour d'accueil sur l'année civile pour l'enfant

Les gestionnaires de plusieurs EAJE peuvent déposer un fichier unique pour l'ensemble de leurs structures.

Le numéro Sias-Afc n'est plus attribué aux EAJE depuis 2020, c'est désormais l'identifiant unique affiché dans Afas qui doit être renseigné. Vous pouvez également trouver cet identifiant dans l'outil proposé au lien suivant : [Retrouver mes numéros SIAS et IDEQU](https://enquetefilouecnaf.fr/rech_numsias.php)

#### **Affichage dans Afas :**

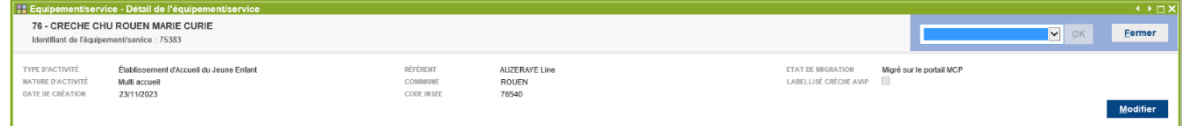

# <span id="page-4-0"></span>**5. Comment transmettre les données ?**

Le dépôt de fichier se fait par le portail mis à disposition sur « Caf.fr », dans l'espace partenaires, rubrique « partenaires EAJE » de l'espace « se connecter » (https://www.caf.fr/partenaires). Vous arrivez sur la page d'identification de l'extranet partenaires, sécurisé avec votre identifiant et votre mot de passe. Un lien est mis à disposition au moment de la campagne et permettra de déposer le fichier Filoué au format CSV (cf. guide utilisateurs mis en ligne sur le Caf.fr https://www.caf.fr/nousconnaitre/filoue ). Vous pouvez également accéder directement au site de dépôt Filoué en suivant le lien : [https://enquetefilouecnaf.fr.](https://enquetefilouecnaf.fr/)

# <span id="page-4-1"></span>**6. Comment dois-je informer les parents de la transmission de leurs données personnelles ?**

Conformément à la convention d'objectifs et de financement et /ou de l'avenant EAJE, la participation à la remontée d'informations « Filoué » est généralisée progressivement au fur et à mesure de la détention du module de gestion Filoué dans le logiciel de gestion des EAJE.

La collecte des données personnelles destinées à la Cnaf repose au choix de l'EAJE sur les fondements tels que prévus par l'article 6 du RGPD. La transmission des données ne pourra se faire que dans le respect du RGPD par l'EAJE et en fonction du fondement de licéité retenu. De la sorte, et en l'absence d'obligation légale, les parents pourront potentiellement soit ne pas consentir à la transmission des données à la Cnaf, soit s'y opposer, selon le fondement retenu par l'EAJE.

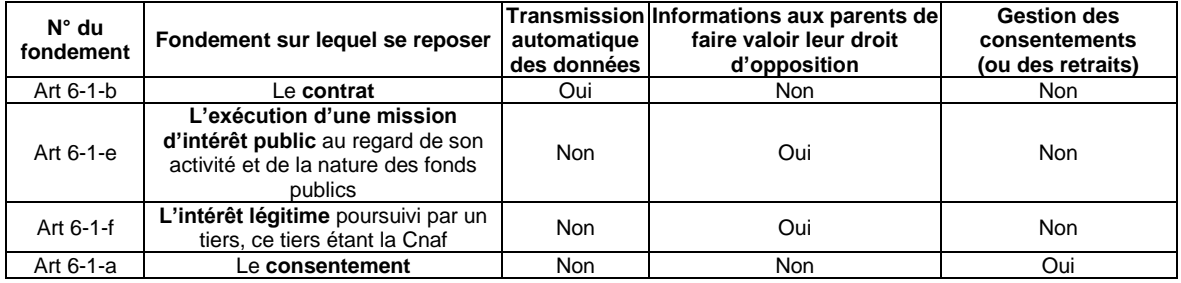

Dès lors, il vous est recommandé d'intégrer la remontée d'informations Filoué dans les contrats d'accueil signés par les familles en cas d'accueil régulier, ce qui vous permet de satisfaire à vos obligations d'information des personnes concernées au titre du RGPD.

Pour les familles ayant recours à l'accueil occasionnel ou d'urgence, l'information relative à la transmission de données à caractère personnel peut, par exemple, leur être délivrée soit au moyen du règlement de fonctionnement mentionnant cette transmission et signé par les parents, soit au moyen de tout autre document écrit et signé par les parents.

A titre d'exemple, il est possible d'intégrer dans le contrat d'accueil ou tout autre support écrit et signé par les parents : « *J'accepte que des données à caractère personnel soient transmises à la Cnaf à des fins statistiques relatives aux publics accueillis dans les Eaje* ».

# <span id="page-5-0"></span>**7. Quelle est la finalité pour la Cnaf de recueillir ces données personnelles ?**

Les données transmises dans le cadre de « Filoué » sont transmises directement à la Cnaf et utilisées à des fins exclusivement statistiques et dans le respect de la réglementation sur l'obligation et le secret en matière de statistiques. Elles permettent d'enrichir le patrimoine statistique de la branche Famille en les rapprochant des données allocataires. La Caisse nationale des Allocations familiales (Cnaf) a besoin de disposer d'informations détaillées sur les publics usagers des EAJE : nombre d'enfants accueillis, caractéristiques des familles usagers, lieu de résidence des enfants, articulations avec les autres modes d'accueil, etc. Ces informations sont indispensables pour piloter et évaluer la politique de l'accueil du jeune enfant.

Ces données ne sont en aucun cas utilisées pour le traitement, le calcul ou le contrôle du droit PSU et des bonus. Seules les données communiquées via les déclarations de données d'activité déterminent les montants de droits.

### <span id="page-5-1"></span>**8. Quels sont les engagements de la Cnaf sur ces données personnelles ?**

La Cnaf s'engage à respecter toutes les dispositions issues du Règlement Général sur la Protection des Données personnelles (RGPD) du 27 avril 2016 et de la loi du 6 janvier 1978 relative à l'informatique, aux fichiers et aux libertés modifiées. A ce titre, la Cnaf s'engage à :

- ⬧ ne pas utiliser les données et informations mises à disposition à des fins autres que statistiques ;
- ⬧ ne pas communiquer les données collectées dans le cadre de la mise en œuvre de ce traitement ;
- ⬧ prendre toutes les mesures pour assurer la confidentialité des données lors des opérations de développement et de maintenance du matériel informatique utilisé.

### <span id="page-5-2"></span>**9. En cas de questions, à qui puis je m'adresser ?**

Si vous avez des questions sur le déroulé de la campagne « Filoué » ou des questions d'ordre technique, il faut vous adresser au référent "Filoué" de votre Caf ou joindre la Hot Line de la collecte qui sera assurée à partir de cette année par un prestataire de la Cnaf. Vous pourrez joindre cette Hot line :

- Par téléphone (le numéro de téléphone est indiqué sur la page d'accueil du site de collecte Filoué [https://enquetefilouecnaf.fr\)](https://enquetefilouecnaf.fr/)
- Par un formulaire de contact inséré dans le site de collecte.
- Directement sur l'adresse mail fonctionnelle.

#### <span id="page-6-0"></span>**10. Les résultats de cette enquête seront-ils communiqués ?**

Des fiches communales pour les résultats des données 2020 et 2021 sont disponibles au lien suivant : [http://data.branchefamille.cnaf/dataset/description-des-familles-et-usage-des](http://data.branchefamille.cnaf/dataset/description-des-familles-et-usage-des-etablissements-d-accueil-du-jeune-enfant-niveau-communale)[etablissements-d-accueil-du-jeune-enfant-niveau-communale](http://data.branchefamille.cnaf/dataset/description-des-familles-et-usage-des-etablissements-d-accueil-du-jeune-enfant-niveau-communale)

Seules les fiches communales ayant un taux de réponse de 70 % en nombre de places sur la commune sont produites, ainsi que les communes ayant plus de 1 EAJE sur leur territoire. En conséquence, vous ne trouverez pas l'ensemble des communes proposées mais uniquement les communes qui ont une fiche communale.

Pour Paris / Lyon / Marseille, il y a une fiche pour la commune au global et une fiche par arrondissement, si l'arrondissement à répondu à plus de 70 %.

Un outil de restitution, successeur des fiches communales, sera développé en 2024, intégrant une nouvelle sélection d'indicateurs déclinés à différents niveaux géographiques. Les données Filoué 2022 y seront disponibles au cours de l'année 2024.

Les résultats « Filoué » 2021 ont été diffusés dans le rapport de l'Observatoire national de la petite enfance : [Rapport de l'Onape 2023](https://www.caf.fr/sites/default/files/medias/cnaf/Nous_connaitre/Recherche_et_statistiques/Onape/CNAF_ONAPE_2023_OK.pdf)

Des résultats nationaux relatifs aux collectes antérieures ont été diffusés dans la publication dématérialisée *L'e-ssentiel* de la Cnaf :

➢ Bérardier M., 2021, « Le recours aux modes d'accueil des jeunes enfants en 2018 », l'e-ssentiel n°199, avril

[Lien vers l'e-ssentiel n°199](https://www.caf.fr/sites/default/files/medias/cnaf/Nous_connaitre/Recherche_et_statistiques/Essentiel/essentiel_Collection%20Statistiques_199.pdf)

➢ Bérardier M., Clément J., Pélamourgues B., Thibault F., 2019, Analyse locale du recours aux modes d'accueil destinés aux jeunes enfants : l'exemple de Toulon et la Seyne-sur-Mer, *l'e-ssentiel*, n°188, novembre

[Lien vers l'e-ssentiel n°188](https://www.caf.fr/sites/default/files/medias/cnaf/Nous_connaitre/Recherche_et_statistiques/Essentiel/2019_188_Filoue_analyse_locale.pdf)

➢ Bérardier M., Clément J., 2017, Les déterminants de la durée d'accueil en Eaje, *l'essentiel*, n°174, septembre [Lien vers l'e-ssentiel n°174](https://www.caf.fr/sites/default/files/medias/cnaf/Nous_connaitre/Recherche_et_statistiques/Essentiel/Essentiel_filoue_ESSENTIEL174.pdf)

➢ Clément J., Pélamourgues B., Thibault F., 2015, Connaître les enfants fréquentant les établissements d'accueil du jeune enfant et leur usage des structures, *l'essentiel*, n°157, juillet

[Lien vers l'e-ssentiel n°157](https://www.caf.fr/sites/default/files/medias/cnaf/Nous_connaitre/Recherche_et_statistiques/Essentiel/essentiel%20-%20Filoue_0.pdf)

# **Annexe 2 : Procédure à suivre pour la remontée d'informations « Filoué »**

Un guide complet relatif à la procédure à suivre pour le dépôt de fichier « Filoué » sera mis à votre disposition sur le site Caf.fr en avril 2024.

### **Les grandes étapes à suivre pour une première participation :**

Etape 1 – Uniquement si première participation : acquérir le module "Filoué"

Etape 2 – Uniquement si première participation : Définir avec la Caf la première année de dépôt du fichier "Filoué"

Etape 3 : Informer les familles de la transmission de données à caractères personnel à visées statistiques.

Etape 4 : Export des données "Filoué" à partir du module

Etape 5 : Transmission du fichier à la Cnaf

### **Les grandes étapes à suivre :**

# **Etape 1 : acquérir le module « Filoué »**

Vérifiez que votre logiciel de gestion comporte le module « Filoué ».

- $\Rightarrow$  Si non, rapprochez-vous de votre éditeur de logiciel pour l'acquérir ;
- $\Rightarrow$  Si oui, passer à l'étape 2.

Si vous êtes une structure non informatisée vous pouvez vous rapprocher de votre Caf pour un éventuel financement permettant l'acquisition d'un logiciel de gestion.

Vous trouverez ci-dessous la liste des éditeurs de logiciels ayant développé le module « Filoué » (non exhaustive)

- Abelium collectivités
- Abyss
- Acil (logiciel coccinelle)
- **Agoraplus**
- Aiga
- Amiciel (logiciel malice)
- Arpège (logiciel concerto)
- Berger-levrault
- Ciril (logiciel civil net enfance)
- Clartec
- Def<sub>i</sub>
- DNPM
- **FSML**
- Gaillard et Martini (G et M petite enfance)
- **Gertrude**
- Groupe JDM
- **Hoptis**
- Indépendants (philippemuller.grenoble@free.fr, cheibany@mairie-perpignan.com)
- **Innovortex**
- JVS
- Icap (logiciel Cap crèche)
- Liger (logiciel chloé)
- Logitud (logiciel sacha)
- Meeko
- Mushroom
- **Segilog**
- Sigec (logiciel maelis)
- Teamnet (logiciel axel)
- Technocarte (logiciel babicarte)
- Vip concept (logiciel Bel ami)
- 3D Ouest

### **Etape 2 : Définir avec la Caf la première année de dépôt du fichier "Filoué"**

La participation à la remontée d'informations Filoué s'effectue au fur et à mesure de l'acquisition du module Filoué dans le logiciel de gestion. La convention d'objectifs et de financement et/ou l'avenant signés avec la Caf prévoient cet engagement.

#### **Etape 3 : Informer les familles de la transmission de données à caractères personnel à visées statistiques**

#### **Vous êtes responsables du traitement des données que vous gérez. En conséquence, le choix des fondements du règlement général sur la protection des données (RGPD) pour ces traitements vous revient**.

Concernant les fichiers « Filoué », il vous appartient de définir de quelle façon vous allez procéder à la collecte des données personnelles nécessaires à la Cnaf et d'en informer les parents. L'article 6 du RGPD prévoit quatre fondements sur lesquels il est possible de se reposer. Ces mises en œuvre sont résumées dans le tableau ci-dessous. Selon le fondement privilégié, la remontée des informations sera plus ou moins complète. En effet, si la transmission des données est intégrée dans le contrat d'accueil, l'accord des parents sera automatique et obligatoire. Les taux de participations des familles à cette remontée d'informations seront bien meilleurs que si le consentement des familles est recueilli au cas par cas.

Les données personnelles recueillies par l'EAJE sont transmises à la Cnaf est destinataire des informations au sens du RGPD. **Il appartient donc à l'Eaje de sélectionner les seules données pouvant être transmises à la Cnaf en s'assurant de ne pas communiquer des informations pour les parents n'ayant pas consenti à cette transmission ou s'y étant opposés, selon le fondement retenu par l'EAJE.**

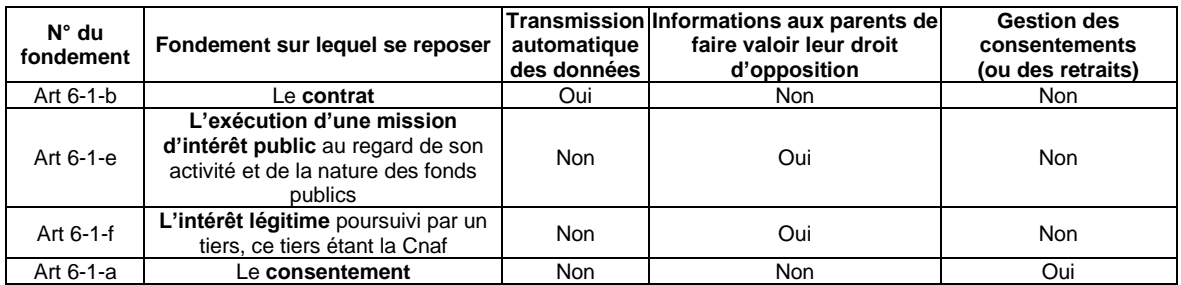

Par exemple, le gestionnaire de l'EAJE peut choisir de mentionner la remontée d'information dans les contrats d'accueil (cas n°1 du tableau) signés par les familles en cas d'accueil régulier. Ainsi cette intégration vous permet de satisfaire à vos obligations d'information des personnes concernées au titre du RGPD. En outre, la clause de transmission des données par l'Eaje à la Cnaf étant intégrée dans un « contrat » signé des parents, ces derniers ne peuvent pas s'opposer à cette transmission.

Pour les familles ayant recours à l'accueil occasionnel ou d'urgence, l'information relative à la transmission de données à caractère personnel peut, par exemple, leur être délivrée soit au moyen du règlement de fonctionnement mentionnant cette transmission et signé par les parents, soit au moyen de tout autre document écrit et signé par les parents.

A titre d'exemple, il est possible d'intégrer dans le contrat d'accueil ou tout autre support écrit et signé par les parents la clause suivante : « *j'accepte que des données à caractère personnel soient transmises à la Cnaf à des fins statistiques relatives aux publics accueillis dans les Eaje* ».

# **Etape 4 : export des données de gestion à partir du module « Filoué »**

- Lancement du module « Filoué » de votre logiciel de gestion pour créer le fichier contenant les 2 données d'identification et les 13 données de gestion ;
- Récupération du fichier « Filoué » au format CSV.
- ➢ **. Etape 5 : transmission du fichier à la Cnaf**

 **Collecte du 22 avril au 22 juillet 2024.**

**Connexion via le portail partenaire mis à disposition des partenaires sur « Caf.fr ». Un lien pour le dépôt du fichier portant sur les données de l'année civile 2023 sera à disposition pendant la campagne du 22 avril au 22 juillet 2024.**